## Geometry Sandbox Crack Free Download X64

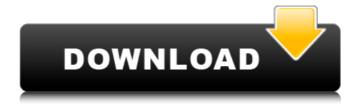

Geometry Sandbox Crack+ Keygen PC/Windows

This special workspace will provide the possibility to create or define basic geometry objects (e.g. lines, triangles, circles) and observe its information graph. There will be a possibility to explore these objects and their relations (e.g. if two defined objects intersect, if the objects are on

the same side of the plane), as well as open, close and save it. Moreover, this workspace can be used to display other geometric data on the object and its graph. You can use this workspace as an introduction into an interactive geometric space. Linear Algebra workspace is a non-interactive work space which allows to define various types of linear maps, compute the geometric matrix representation of a linear map and do a lot of other operations related to linear maps. The workspace can be used as a supplement to its own interactive linear algebra representation, and it can also be used as an introduction to the interactive workspace where everything can be done interactively. The Package Manager

workspace is a non-interactive work space, which allows to control and manage your installed packages. You can use it to list and install packages from the project, resolve dependencies, install and uninstall your packages and many other operations, and the same package manager can be used to list and install many different types of packages. You can use this workspace as a supplement to the package manager. Matlab toolbox workspace allows to create new toolboxes and use them later on. There are several buttons which allow to create new toolboxes and store them. There is also a button which allows to register toolboxes with your Matlab installation. Note This workspace does not allow you to

3 / 17

interactively do geometry operations. You can only store simple geometry objects and observe their relations. Despite these obstacles, the evidence of improved outcomes in patients receiving multimodal pain and rehabilitation treatment is overwhelming. Because there is such a compelling evidence base, the SEQA program was launched in December, 2013. SEQA will provide better-quality and more cost-effective evidence-based rehabilitation programs to regional and rural patients who are in need of those programs. SEQA will extend and enhance the existing capacity of regional and rural Australian acute care hospitals, and promote evidence-based practice. The focus of the

program will be to provide the best possible program for patients in regional and rural Australia. This in itself is expected to deliver better outcomes. There will be minimal new onstaffing costs, as the program

## **Geometry Sandbox Crack+ Latest**

\* It is a sandbox for work with geometry objects. If you have it installed, you will see a prompt after you open a file on the command line. You can press the "test" button to input objects in the workspace. \* The workspace space is divided into two dimensions: x and y. An object is placed in the x-y plane. \* A mathematical expression will

be applied to the objects, the result will be placed in the same workspace. For example, x+y=4 will put 4 on the x-y plane. \* The user-defined expression can be applied to a geometry object:  $x^2+x^2+y^2=5$ , a function that puts 0 onto the xy plane. \* Geometry objects can be moved and rotated using the mouse. When you drag a geometry object, the expression becomes attached to it. \* Geometry objects can be placed into the workspace. Once a geometry object is placed into the workspace, the system informs the user that the object is placed in the workspace, and it is very important to place a object into the workspace! \* The user can drag a geometry object to the workspace, or use the system's

button to move a shape placed on the workspace to the new location. \* The user can use the crosshair to draw a geometry object on the workspace. \* The user can drag a geometry object onto another geometry object. \* User can place a number of different types of geometry objects: line, box, circle, rectangle, ellipse. \* The user can resize a geometry object. You can drag a segment to resize it. \* The user can rotate a geometry object. You can drag a segment to rotate it. \* The user can move a geometry object. You can drag a segment to move it. \* The user can add or remove geometry objects. You can drag a segment to delete it. \* The user can draw a geometry object. You can draw a segment and

then transform it into a line. \* The user can specify coordinates for the location of a geometry object. You can enter coordinates as decimal numbers, (x, y, z) and they can also 09e8f5149f

8 / 17

Geometry sandbox is an easy-to-use utility that will allow to input basic geometry objects into a workspace and observe their graphs and relationship information. For example, if you want to know if the line y=3x+2 and the circle (x-4)2 + (y-8)2 = 4 intersect, you can enter their information and find out the points of intersection. There is an option to select two or more objects from the list to create a composite object. Once you create a geometry object, you can observe its relationship with any other object. A graph of the selected objects is automatically added to the workspace and you can use the

mouse to observe the selection. This graph changes every time you select another object or move the cursor. You can play with the graph to explore the relationships of the objects. You can save the graph as a snapshot or send it as a graph image to a friend. Geometry sandbox is a free utility for Java. Download: Geometry Sandbox/ Java.jar Send us your comments on our web site: [email protected] Run it on your own computer, and share your own improvement with us! In fact, we can not imagine what the new feature you are thinking about. Post your comments on our web site, we will try our best to add the new feature! Project Overview: This project will involve writing programs that can analyze and modify an

XML document in real time. The XML document will be created from an interactive threedimensional model of a wind turbine. The project will begin with creating the input, viewing, and viewing information. In the second part of the project, one will create an XML document with the information from the input and viewing information in order to display the results of the input to the user (a Laptop). Once the XML document is complete, an XML document will be created from it (a real-time XML document) for viewing. Requirements: Programs that are written for the project should be able to be transferred to any operating system. Additionally, the final report should be submitted in the form of a

Microsoft Word document. Project Outline: Introduction In this project, the students will be able to enter data into an Excel spreadsheet in order to analyze and modify that data in real time. The data will be entered using a 3-dimensional model of a wind turbine. The dataset will be viewed using Excel and

What's New In?

Geometry Sandbox is a graphical application that is designed to help people construct simple geometrygeometry' objects. The geometrygeometry objects' graphs are sandboxed in the sandbox in order that a user who enters

them can view all of the objects' graphs. On the other hand, there is an area of the sandbox which is reserved for displaying geometry' objects that the user has created. The user can view the currently input objects' graphs (although the graphs may be undefined in cases where the object is not created). A user can also search the graph of a geometrygeometry object in the sandbox for a specific one by entering its keywordgraph' address in the address field. When the user enters the sandboxes' graphs (which are simply text files), the graphs are displayed in the sandboxes. A user can view the mathematical expressions' relationships, including equals, greater than, less than, greater than or equal, less

than or equal to, and not equal to, between objects. The user can add, delete, or edit the mathematical expression of a sandbox's graphs. A user can zoomgeometry objects and graphs into the sandbox and then place it, resize it, cut out a rectangular region, or add a graph to the sandbox. When a user adds an object to the sandbox, the object's graph is added to the sandbox's graph list. When the user removes geometry objects within the sandbox are added to a list, the objects are categorized and arranged in order by the level of the objects' graph. The sandboxes' graphs can also be copied as the graphs are categorized. In order to see the contents of the sandbox, all of the graphs are copied to the system clipboard. The

program behaves so that a user can add and delete a sandbox's graphs. Graphsandbox

Examplesgraph can be a special graph. The user can create and delete graphs within the sandboxes, and can change the size of the graphs. A user can add and delete the graphical representation of a function object. For example, here is the graph of the function y=sin(3x). The graph can be deleted by clicking on the graph's graph icon in the list. In order to check the graph of the graph, you can view the graph of the graphical representation of the function y=sin(3x)

**System Requirements For Geometry Sandbox:** 

With over 300 locations worldwide, including 30 major cities in the United States and Canada, The Pokémon Company has added new stores in the United States, Canada, Puerto Rico, Japan, and New Zealand! Here is a map of where you can buy Pokémon merchandise, along with where you can catch Pokémon (see below): HAPPY POKÉMON DAY, 2018! Hello. I'm Agent Ashley Santiago, the Pokémon Researcher for the Pokémon Company. Today is a special day for Pokémon fans across the globe—it's the fifteenth anniversary of the

https://wakelet.com/wake/Eyx308uT95eFqrg63Xtiu

http://www.defensores.legal/wp-content/uploads/2022/06/SigmaConsole.pdf

https://thoitranghalo.com/2022/06/08/evokeys-crack-activation-code-updated-2022/

http://www.atlanticracingcars.com/wp-content/uploads/2022/06/Properties Editor.pdf

https://kiralikofis.com/android-device-info-crack-incl-product-key-download-x64/?p=25958

http://www.abbotsfordtoday.ca/wp-content/uploads/2022/06/Terragen Classic Patch With Serial Key.pdf

https://www.canossianepavia.it/turbonote-full-version-for-pc-updated-2022/

https://ictlife.vn/upload/files/2022/06/Ty3G9M4tPGLWN8IXXYkx 08 73f72bd228e28b2635d67011eb926d82 file.pdf

http://implicitbooks.com/advert/stereo-usb-sorter-lifetime-activation-code-free/

http://www.ecomsrl.it/wp-content/uploads/2022/06/neilfrei.pdf

https://sharingourwealth.com/social/upload/files/2022/06/Mf14QQBJVbDB4MIeYOjo 08 73f72bd228e28b2635d67011eb926d82 file <a href="https://sharingourwealth.com/social/upload/files/2022/06/Mf14QQBJVbDB4MIeYOjo 08 73f72bd228e28b2635d67011eb926d82 file <a href="https://sharingourwealth.com/social/upload/files/2022/06/Mf14QQBJVbDB4MIeYOjo 08 73f72bd228e28b2635d67011eb926d82 file <a href="https://sharingourwealth.com/social/upload/files/2022/06/Mf14QQBJVbDB4MIeYOjo 08 73f72bd228e28b2635d67011eb926d82 file <a href="https://sharingourwealth.com/social/upload/files/2022/06/Mf14QQBJVbDB4MIeYOjo 08 73f72bd228e28b2635d67011eb926d82 file <a href="https://sharingourwealth.com/social/upload/files/2022/06/Mf14QQBJVbDB4MIeYOjo 08 73f72bd228e28b2635d67011eb926d82 file <a href="https://sharingourwealth.com/social/upload/files/2022/06/Mf14QQBJVbDB4MIeYOjo 08 73f72bd228e28b2635d67011eb926d82 file <a href="https://sharingourwealth.com/social/upload/files/2022/06/Mf14QQBJVbDB4MIeYOjo 08 73f72bd228e28b2635d67011eb926d82 file <a href="https://sharingourwealth.com/social/upload/files/2022/06/Mf14QQBJVbDB4MIeYOjo 08 73f72bd228e28b2635d67011eb926d82 file <a href="https://sharingourwealth.com/social/upload/files/2022/06/Mf14QQBJVbDB4MIeYOjo 08 73f72bd228e28b2635d67011eb926d82 file <a href="https://sharingourwealth.com/social/upload/files/2022/06/Mf14QQBJVbDB4MIeYOjo 08 73f72bd228e28b2635d67011eb926d82 file <a href="https://sharingourwealth.com/social/upload/files/2022/06/Mf14QQBJVbDB4MIeYOjo 08 73f72bd228e28b2635d67011eb926d82 file <a href="https://sharingourwealth.com/social/upload/files/2022/06/Mf14QQBJVbDB4MIeYOjo 08 73f72bd228e28b2635d67011eb926d82 file <a href="https://sharingourwealth.com/social/upload/files/2022/06/Mf14QQBJVbDB4MIeYOjo 08 73f72bd228e28b2635d67011eb926d82 file <a href="https://sharingourwealth.com/social/upload/files/2022/06/Mf14QQBJVbD4MIeYOjo 08 73f72bd228e28b2635d67011eb926d82 file <a href="https://sharingourwealth.com/social/upload/files/2022/06/Mf14QDB4MIeYOjo 08 73f72bd228e28b26d82 file <a href="https://sharingou

https://polydraincivils.com/wp-content/uploads/2022/06/Semaspace Crack Activation Code With Keygen For PC.pdf

https://afternoon-sierra-88686.herokuapp.com/valmman.pdf

https://www.aussnowacademy.com/chat-crack-full-product-key-free-3264bit/

http://www.vinergie.net/wp-content/uploads/2022/06/Wallpaper Change Scheduler.pdf

https://dehakenphama.wixsite.com/eraclicher/post/kill-skype-home-crack-serial-key

https://maedchenflohmarkt-ilmenau.de/wp-content/uploads/2022/06/talelli.pdf

https://www.etoilespassion.com/advert/lyrics-here-for-ie-keygen-for-windows/

https://guaraparadise.com/2022/06/07/notes-mail-generator-crack-for-windows/

https://news.mtkenya.co.ke/advert/bandwidth-monitor-crack-serial-number-full-torrent-for-windows-updated/